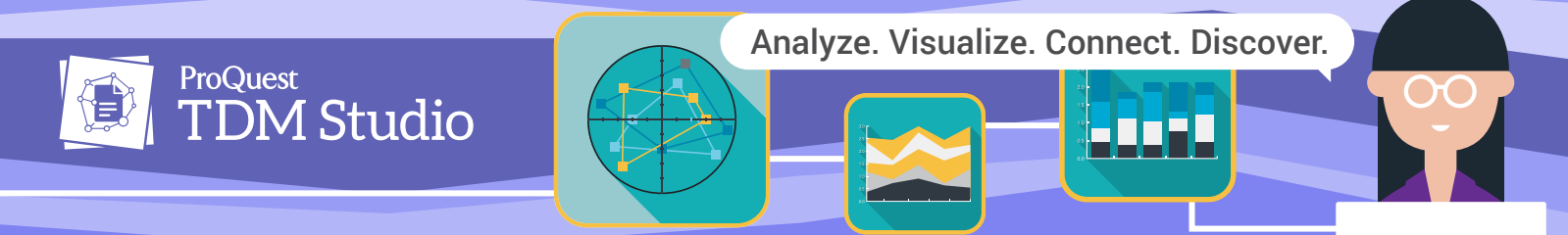

## **TDM Studio: Visualizations Quick Start**

TDM Studio places the power of text and data mining directly in the hands of researchers. This solution from ProQuest gives students, faculty and researchers access to rights-cleared content and text and data mining tools to help make new connections and uncover trends and insights.

This guide provides an overview of the steps needed to get started in Visualizations. These interactive data visualization tools can be used for exploratory research, introducing broad text mining skills across campus and the classroom. For more details see the [TDM Studio LibGuide](https://proquest.libguides.com/tdmstudio/home).

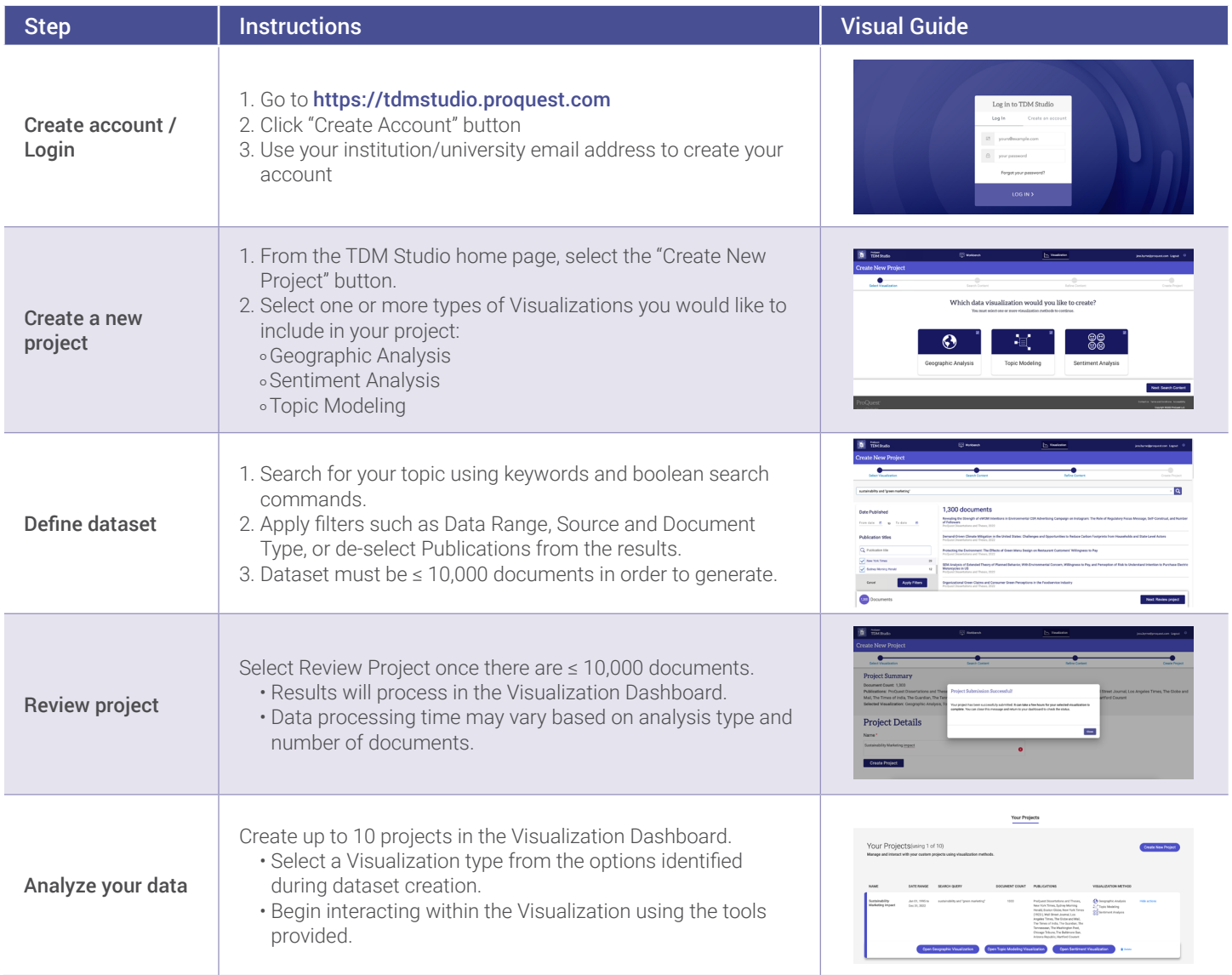

## Need help or have questions? Email us at [TDMStudio@clarivate.com](mailto:TDMStudio@clarivate.com)

[about.proquest.com](https://about.proquest.com) ( ල)  $\mathsf{in}$ )

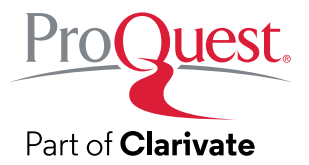

To talk to the sales department, contact us at **1-800-779-0137** or **[sales@proquest.com](mailto:sales@proquest.com)**.